## **The VIVO APIs**

The VIVO APIs are HTTP end-points that can be used to read or write data, or to manage VIVO's operation. They have no user interface, and are intended to be called by external applications that are cooperating with VIVO.

The end-points include:

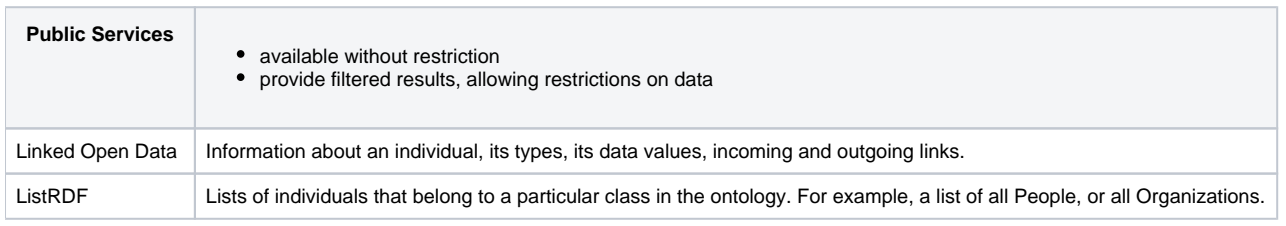

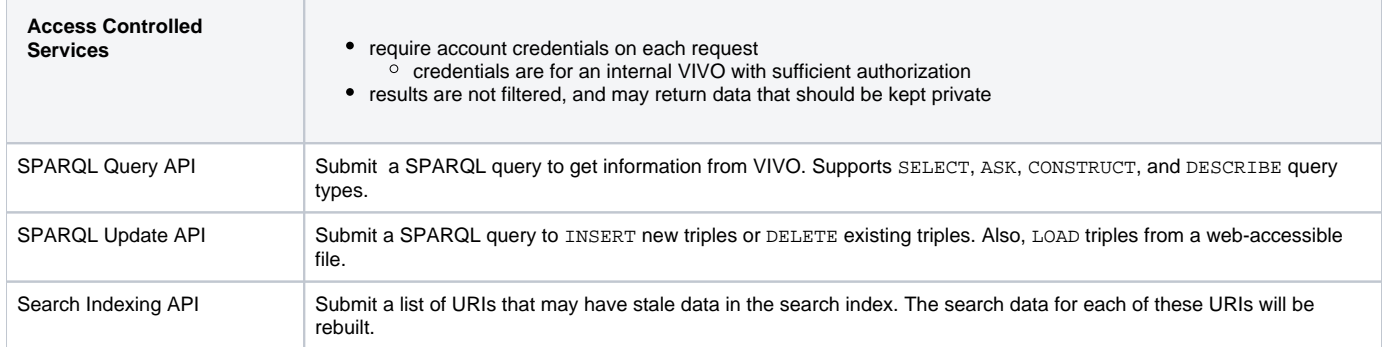

[Linked Open Data - requests and responses](https://wiki.lyrasis.org/display/VTDA/Linked+Open+Data+-+requests+and+responses) — All of the public RDF in VIVO is available in response to Linked Open Data requests. VIVO responds to standard LOD requests, and also some request formats that are particular to VIVO. Since 1.0, last modified 1.6.

[The ListRDF API](https://wiki.lyrasis.org/display/VTDA/The+ListRDF+API) — External applications can obtain a list of all Persons, or all Organizations, or other classes of Individuals.

[The SPARQL Query API](https://wiki.lyrasis.org/display/VTDA/The+SPARQL+Query+API) — Remote applications can submit SPARQL queries to obtain data from VIVO. Since VIVO 1.7.

- [The SPARQL Update API](https://wiki.lyrasis.org/display/VTDA/The+SPARQL+Update+API)  Remote applications can perform SPARQL Update calls to add RDF to VIVO, or to remove existing RDF. Since VIVO 1.6.
- [The Search Indexing service](https://wiki.lyrasis.org/display/VTDA/The+Search+Indexing+service) The Search Indexing service allows you to request updates to the VIVO search index, but only for a specific set of URIs. If you know which search records are out of date, this is faster than rebuilding the entire index. Since 1.6.